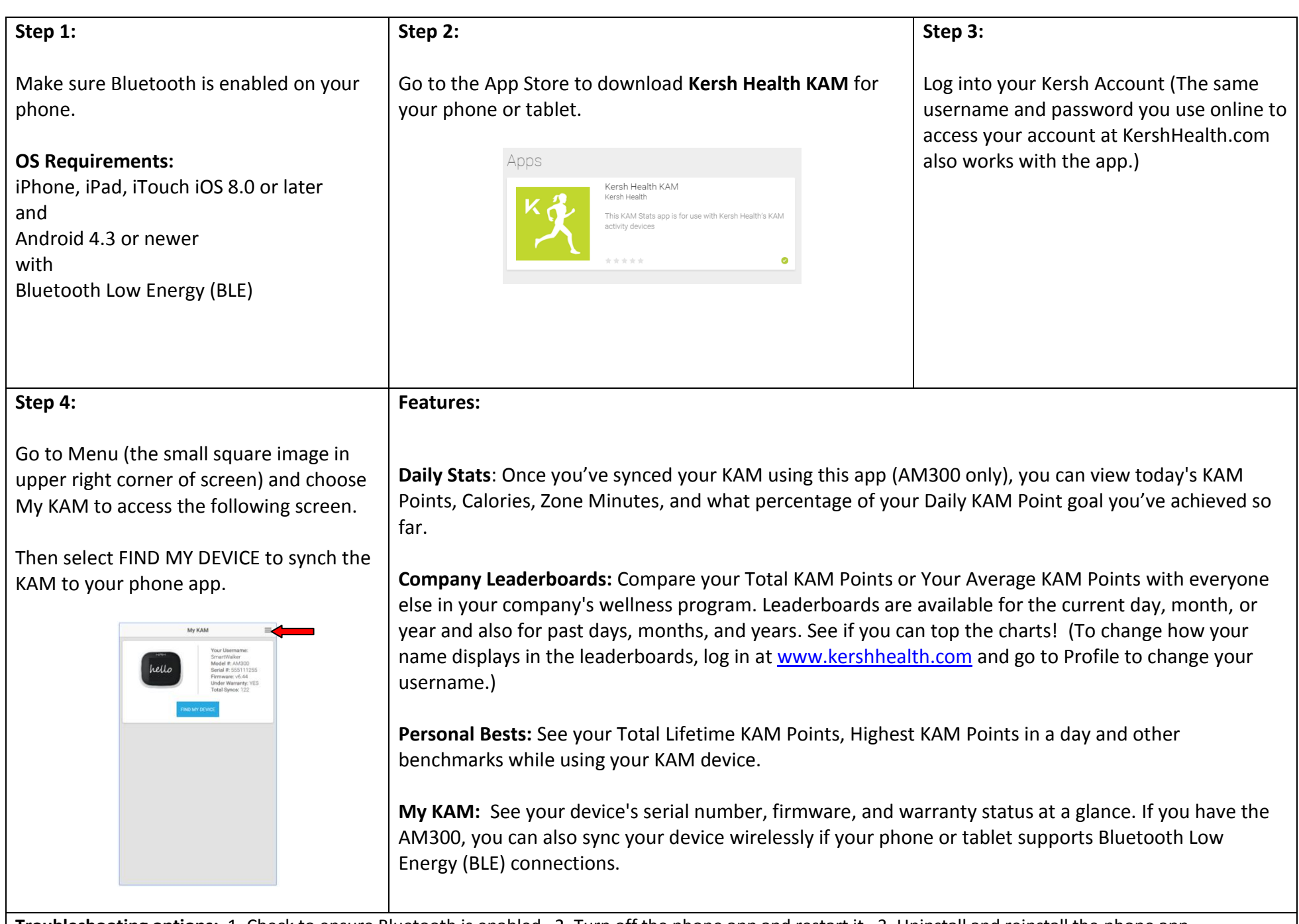

**Troubleshooting options:** 1. Check to ensure Bluetooth is enabled. 2. Turn off the phone app and restart it. 3. Uninstall and reinstall the phone app. 4. Contact Kersh Technical Support via at [support@kershhealth.com](mailto:support@kershhealth.com) or call 800-467-3005